# **The Bulletin**

Number 20, Friday 5<sup>th</sup> December 2015

# **Hope to see you at the SPEVI Conference in Melbourne Monday 12th to Thursday 15th January 2015**

# **Professional Development Activities for 2015**

Fliers for the SVRC Professional Learning programs are available from the SVRC website: [www.svrc.vic.edu.au/PL.shtm](http://www.svrc.vic.edu.au/PL.shtml)l

**Please note:** the SVRC encourages attendance in person or via video link – please be in touch if you'd like to "virtually" attend any of these sessions.

# **DEECD Equipment Grants for 2015**

Source: S420-2015 Applications for Equipment Grants 2015, 25 November 2014

Equipment grants are available to assist schools to purchase major items of essential, specialised equipment for students with mild visual impairments who do not meet the eligibility requirements of the Program for Students with Disabilities. Applications must demonstrate that the equipment is essential to enable the student to access the curriculum. The 2015 guidelines and application form are available from: [www.education.vic.gov.au/about/programs/needs/Pages/programsupp.asp](http://www.education.vic.gov.au/about/programs/needs/Pages/programsupp.aspx)x

Applications close on Friday 27 February 2015**.**

### **DEECD Prep Enrolments for Students with Disabilities and Additional Needs**

Source: S419-2014 2015 Prep Enrolments for Students with Disabilities and Additional Needs, 25 November 2014

Enrolments for Prep 2015 are now occurring, including enrolments for students with disabilities and additional needs. Schools must make reasonable adjustments to ensure that students with disabilities can participate on the same basis as other students.

Further information and links can be found in this document – DEECD access required.

### **Inside This Issue**

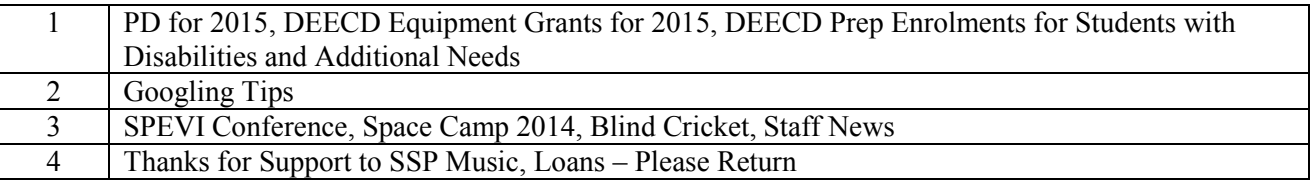

# **Googling Tips**

Source: [http://oversixty.com.au/technology/technology/2014/11/amazing-tips-and-tricks-for-using](http://oversixty.com.au/technology/technology/2014/11/amazing-tips-and-tricks-for-using-google/)[google/](http://oversixty.com.au/technology/technology/2014/11/amazing-tips-and-tricks-for-using-google/)

Check out these tips for improved searching via Google:

#### **1. Search for an exact word or phrase**

Putting your search terms in double quotation marks will only bring up searches for those words or phrases. It's a great option to search quotes or song lyrics. For example "Imagine all the people"

#### **2. Exclude certain words from a search**

Add a dash or minus sign (-) before the words you want to exclude. For example, if you want to find a recipe without nuts because of an allergy search "Chocolate cake recipe -nuts".

#### **3. Search within a website**

You can use Google to search within a specific website by typing in your search term followed by "site:" and then the URL of the website – a handy option if you remember reading an article from a website but can't find it. For example, if you found a recipe on Over60 but can't find it anymore search "recipe site:oversixty.com.au" and all recipes on Over60 will come up.

#### **4. Do two Google searches at once**

Add OR (must be capitalised) between words. Without the OR, results would only show pages that match both terms. For example, "world cup location 2014 OR 2018".

#### **5. Fill the blank**

If you've blanked on some phrases, quotes or lyrics and it's bothering you, never fear Google will work it out for you. Fill in the blanks of any searches with asterisks (\*). For example "a \* saved is a \* earned" and Google will tell you it's "a penny saved is a penny earned".

#### **6. Define a word**

If you're after a quick definition type "define:" followed by the word. It will also show you synonyms and origins of the word. For example "define: preposterous".

#### **7. Search for a number range**

Separate your number range by two periods without any spaces (..) to return results within your specific number range. You can do it with dates, prices or measurements. For example, if you want to search for digital cameras within a price range you would search "camera \$50..\$150". If you are looking for news about eclipses you would search "eclipse 2008..2014".

#### **8. Set a timer**

If you're watching a movie on your laptop or tablet but need to remember to pick someone up, you can always set a timer on Google. Type in "set timer for" and the Google timer will appear. Enter times you want and Google will beep at you when the time runs out.

#### **9. Do maths**

Type your equations in Google and it will do the work for you. For example "33% of 2000".

#### **10. Similar words**

Google can search for words and all of its synonyms by adding  $a \sim b$  efore the word. For example, if you type "~mobile phone", you will also get results that include "cellular" and "wireless" and so on.

## **SPEVI Conference – January 2015**

Limited places are still available to attend the upcoming SPEVI Conference – for more information, visit: [http://spevi.net/spevi/spevi-conference-2015.ph](http://spevi.net/spevi/spevi-conference-2015.php)p

# **Space Camp 2014**

There's a great article featuring the Space Camp 2014 Victorian group who travelled recently with Jeni Blake and Myriam Ash. Visit: [http://www.heraldsun.com.au/news/special-features/six](http://www.heraldsun.com.au/news/special-features/six-students-visit-us-space-camp-gaining-skills-friends-and-confidence-to-last-a-lifetime/story-fni3wj64-1227116103823)[students-visit-us-space-camp-gaining-skills-friends-and-confidence-to-last-a-lifetime/story](http://www.heraldsun.com.au/news/special-features/six-students-visit-us-space-camp-gaining-skills-friends-and-confidence-to-last-a-lifetime/story-fni3wj64-1227116103823)[fni3wj64-1227116103823](http://www.heraldsun.com.au/news/special-features/six-students-visit-us-space-camp-gaining-skills-friends-and-confidence-to-last-a-lifetime/story-fni3wj64-1227116103823)

# **Blind Cricket**

From: Rod Pritchard, President, Victorian Blind Cricket Association

On  $2<sup>nd</sup>$  November, a group of lucky students had the opportunity to play Blind Cricket at the MCG. Cricket Victoria has funded the production of a short promotional video from footage taken on the day. The video, uploaded to YouTube, can be found: [http://youtu.be/3CiZ25\\_n5Jw?list=UU4v5qoNFOqgoH2j3D\\_Pr3B](http://youtu.be/3CiZ25_n5Jw?list=UU4v5qoNFOqgoH2j3D_Pr3BA)A

Blind Cricket will continue to conduct Saturday morning programs commencing at 10:30 am that will run until 20<sup>th</sup> December when there will be a special Christmas break up day. Blind Cricket will recommence for 2015 on Saturday  $17<sup>th</sup>$  January until the season break up on February 28<sup>th</sup>.

# **Staff News**

- · **Emily White** has completed her Masters in Vision Impairment through RIDBC / The University of Newcastle! Go gal!
- · **Charlie Roberts**, who has taken leave this year to work on his Masters in Vision Impairment through RIDBC / The University of Newcastle will return to the Support Skills Program in 2015. And in other Charlie-related news, there's a baby on the way! Congratulations to Charlie and Jess!!!
- · **Heidi Littleford** also has a bun in the oven! Heidi will continue as VT for the first few weeks of term 1, then she'll be home playing Mum for the first time! Congratulations to Heidi and her partner Mike!
- · Visiting Teacher **Denise Probert** will retire at the end of the year after an auspicious career in vision impairment. Denise has VT-ed in the eastern and northern metropolitan suburbs since the mid-1980s and has made a significant difference in the lives of her students. We hope she'll stay in touch!
- · Head Braille Transcriber **Maria Elford** will also retire at the end of this year. Maria is moving from the eastern suburbs to the west to be closer to her extended family. Maria, you have played an important and amazing role at the SVRC since 1997. You will be missed.

# **Support Skills**

Most of the SVRC Support Skills groups have had their last session for the year and we are busily planning the groups and timetable for 2015.

We have another exciting year ahead with around 70 students interested in Support Skills. We'll be running a Careers Day for groups B and C; and we are inviting students in Groups A and 1 (along with the Dot Power students and families) to our Big Arts Day in term 2! It will be another big one!

## **Thanks for Support to SSP Music**

Two students from Methodist Ladies' College recently conducted a charity concert 'Music for a Cause' as part of their College Social Service program. The concert showcased the amazing musical talents of students from MLC and a number of other schools with profits going to the SVRC! This money will be used to purchase musical instruments for the Support Skills Program and Dot Power. In her letter of thanks, Marion Blazé wrote:

On behalf of the students and teachers of the Support Skills Program at Statewide Vision Resource Centre, we wish to thank you for your outstanding ideas and efforts in raising money for musical instruments for use by our blind and vision impaired students.

A few of us attended your fabulous concert and we heard so many people say what a fantastic night it was. I lost count of the number of people who said they were 'blown away' by the quality of the talent and entertainment.

You are to be congratulated on your invention of the idea, organisation of so many people in implementing and supporting the idea, actually making it happen and producing such a quality concert.

We are grateful to MLC for encouraging their students' community mindedness and we send our congratulations and thanks to Hui Lin Chua and Joanne Kwon for their amazing efforts!

### **Loans – Please Return!!!**

Could everyone please return resources and, in particular, equipment that is no longer needed by students? Equipment will need to come back to the SVRC before it is reallocated to new students. Many thanks to all!

# **Finally**

Editors Deb Lewis and Lyn Robinson would like to thank everyone for their contribution to this issue of The Bulletin, and in particular Jane Jensen and Denise Probert.